Ondergetekende meldt zich aan als sponsor voor de familiewapenregistratie van de familie Rhemrev door de Stichting Genealogisch Archief Vermeer bij de Nederlandse Genealogische Vereniging en gaat akkoord met de volgende bijdragen:

Aantal sponsoren - sponsorbedrag:

 $3 - 27,50$  $4 - 22,50$  $5 - \in 18$ .  $6 - €15, -$ 7 - €12,85  $8 - \in 11,25$  $9 - \epsilon 10 10 - €9, -$ 

Ik doe mee indien het aantal sponsoren groter of gelijk is aan .....

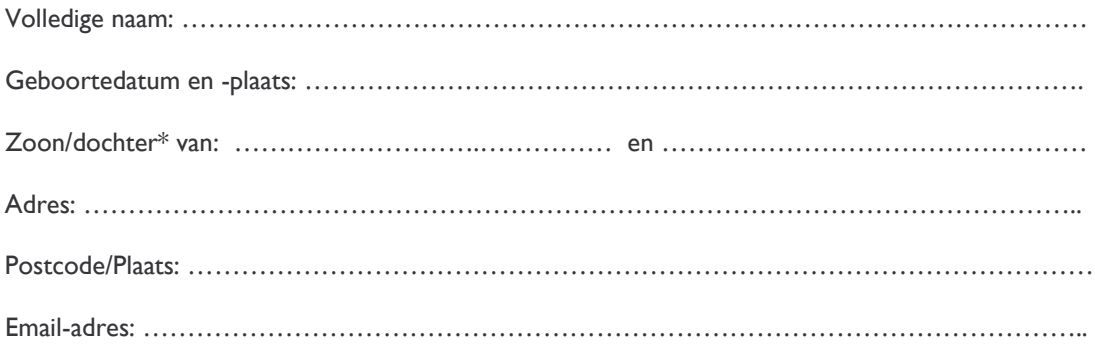

Datum: ........................2008

Handtekening:

\* doorhalen wat niet van toepassing is

Dit formulier kunt u uitprinten, invullen en ondertekenen. Opsturen naar: R.P. Vermeer, Molenlaan 23, 3055 EE ROTTERDAM Of maak een scan en stuur deze naar bestuur@alweer-een-vermeer.nl

Na aanmelding krijgt u per email een kopie van de brochure van de NGV afdeling Heraldiek met uitleg over de gehele procedure en een kopie van het artikel uit Alweer een Vermeer over dit onderwerp. U hoeft pas geld over te maken op het moment dat de registratieprocedure in gang wordt gezet. Gedurende de looptijd zal de bestandsbeheerder van de SGAV u op de hoogte houden van alle ontwikkelingen.

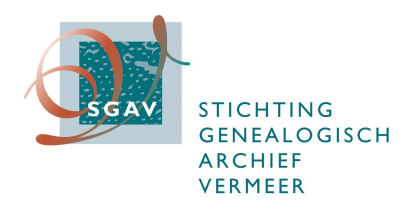